# **Timer2 Interrupts**

## **ECE 376 Embedded Systems**

### **Jake Glower - Lecture #18**

 Please visit Bison Academy for correspondinglecture notes, homework sets, and solutions

## **Timing in Assembler and C:**

You can set the timing of a routine in assembler and C

- Assembler: Count instructions
- C: Trial and Error (Oscilloscope helps)

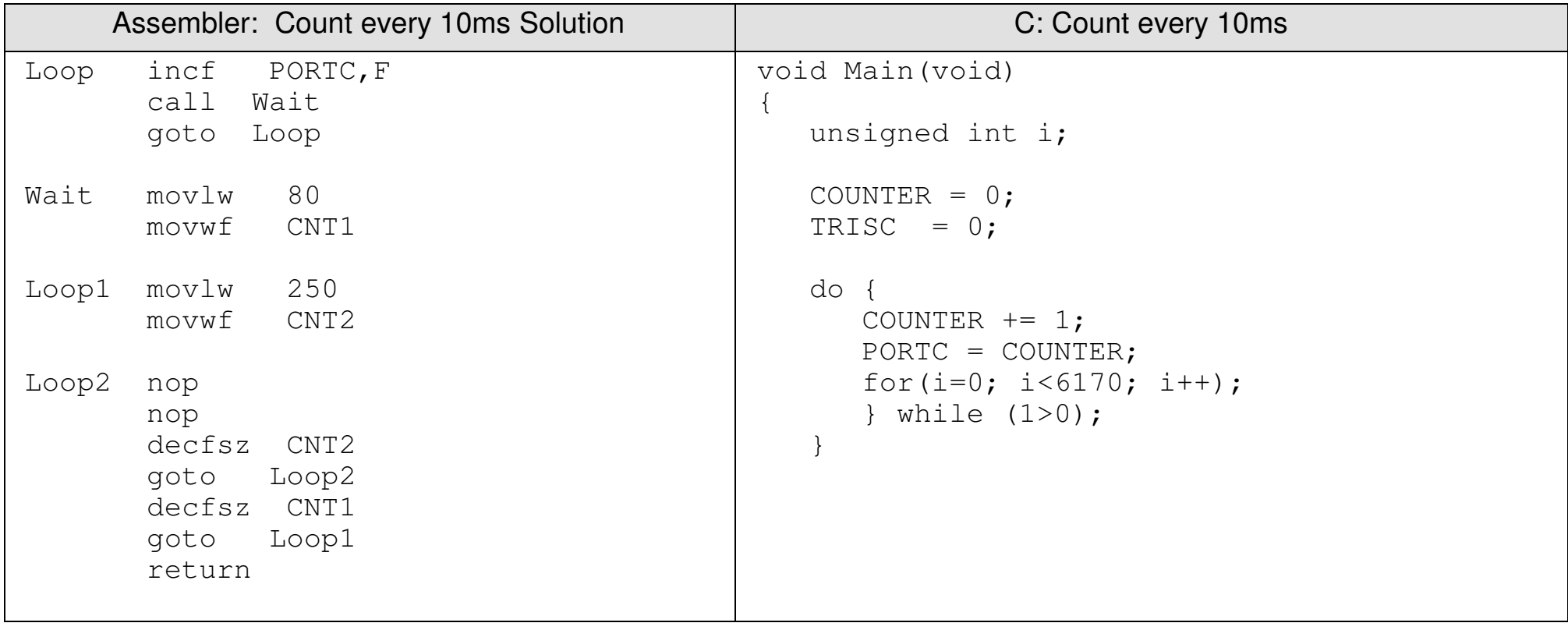

## **Problems with Timing**

The timing is slightly off

It's hard to get the number of clocks per loop to be *exactly* 100,000

It's inefficient

• 99.9% of the time is spent in the wait loop

It makes code changes a pain

If you add/ remove anything to the code, the timing is off

## **TIMER Interrupts**

Interrupts solve all of these problems

Interrupts are similar to subroutines except that

- Subroutines are routines called by software (such as the 10ms wait loop from before)
- Interrupts are routines called by hardware (such as a certain time elapses)

Timer Interrupts are useful: four are avablable of a PIC18F4626:

- TIMER0: Interrupt after N events (or N clocks).  $N = 1$  to  $2^{24}$  (1.67 seconds)
- TIMER1: Interrupt after N events (or N clocks).  $N = 1$  to  $2^{19}$  (52 milliseconds)
- TIMER2: Interrupt every N clocks.  $N = 1$  to  $2^{16}$  (6.5 millisecond)
- TIMER3: Interrupt after N events (or N clocks).  $N = 1$  to  $2^{19}$  (52 milliseconds)

## **Defaults:**

- Default is interrupts are turned off
- You have to turn them on to use them.

If an interrupt occurs,

- The present instruction is completed
- The processor inserts a *call 0x08* into the program

The interrupt service routine *must* be located at address 0x08

## **What happens on an interrupt?**

Save the W and STATUS register.

• Interrupts can be called at any time (i.e. middle of an *if* statement)

Clear TMR2IF.

- Disables interrupts.
- Interrupts cannot interrupt another interupt.
- Do something
	- Optional.

### Exit with *retfie*

- Return from interrupt
- Restores store W and STATUS
- Return the processor to its prior state

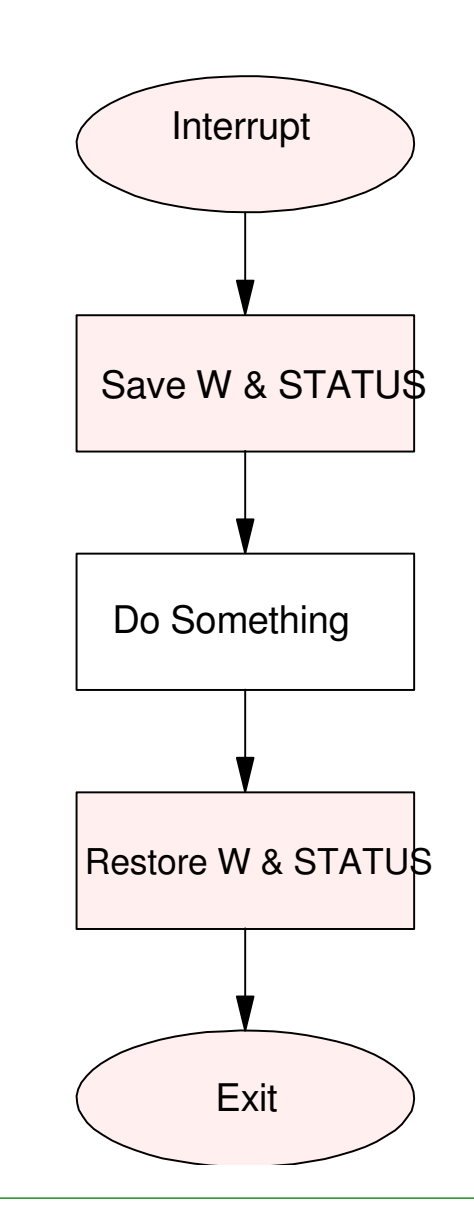

## **Timer2 Interrupts**

Interrupts every N clocks

 $\cdot$  1 < N < 65,536 (6.55ms)

 $N = A * B * C$ 

- $A = 1..16$
- $B = 1,256$
- $C = 1, 4,$  or 16

#### Measure time to 1.000ms

•  $N = 10,000$ 

Output 440Hz

•  $N = 11,364$ 

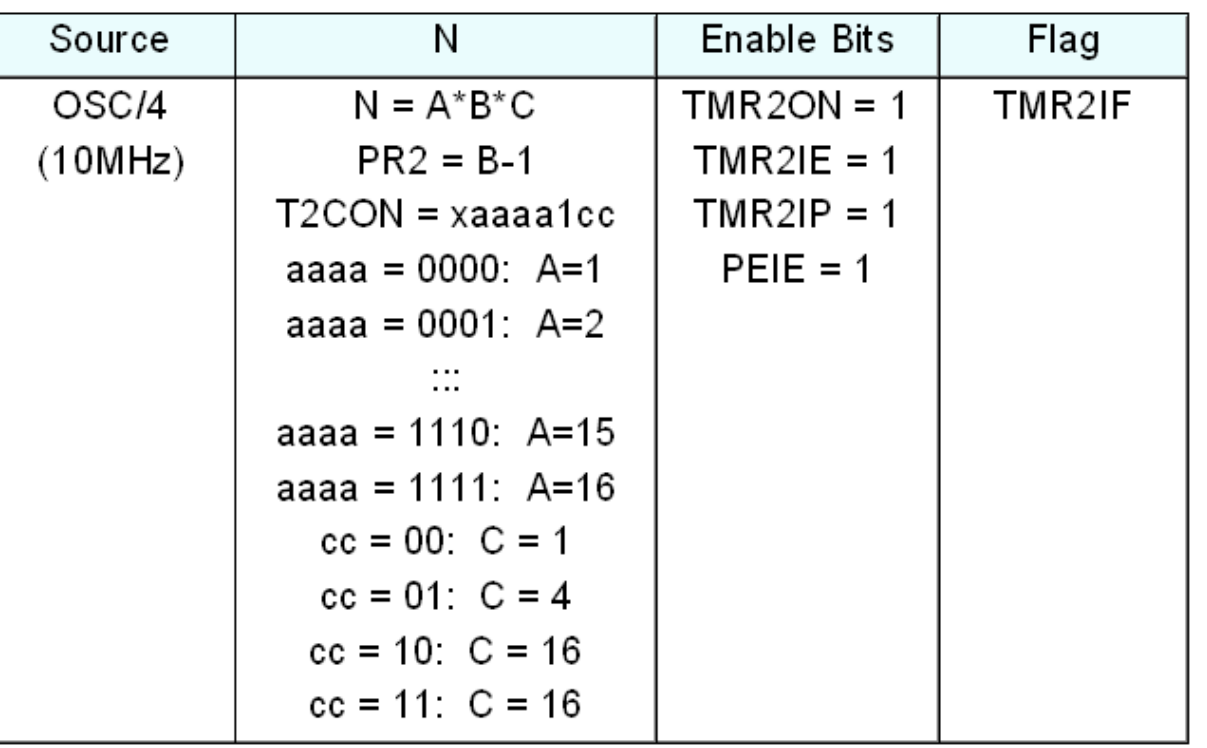

## **Timer2 Interrupts vs. the Main Routine**

- The main routine can do whatever
	- Drive the LCD display
	- Make lights bounce back and forth
	- Read the push buttons
- Interrupts run in the background
	- They have no affect on the main routine
	- The main routine has no affect on the interrupts

#### Photo: PIC board displaying time

## **Procedure to Turn On Timer2 Interrupts**

Step 1: Turn on the enablebits (x4)

- $\cdot$  TMR2ON = 1;
- $\cdot$  TMR2IE = 1;
- $\cdot$  PEIE = 1;
- $\cdot$  TMR2IP = 1;

Plus a Global InterruptEnable

 $\cdot$  GIE = 1;

Forget any of these andinterrupts won't happen

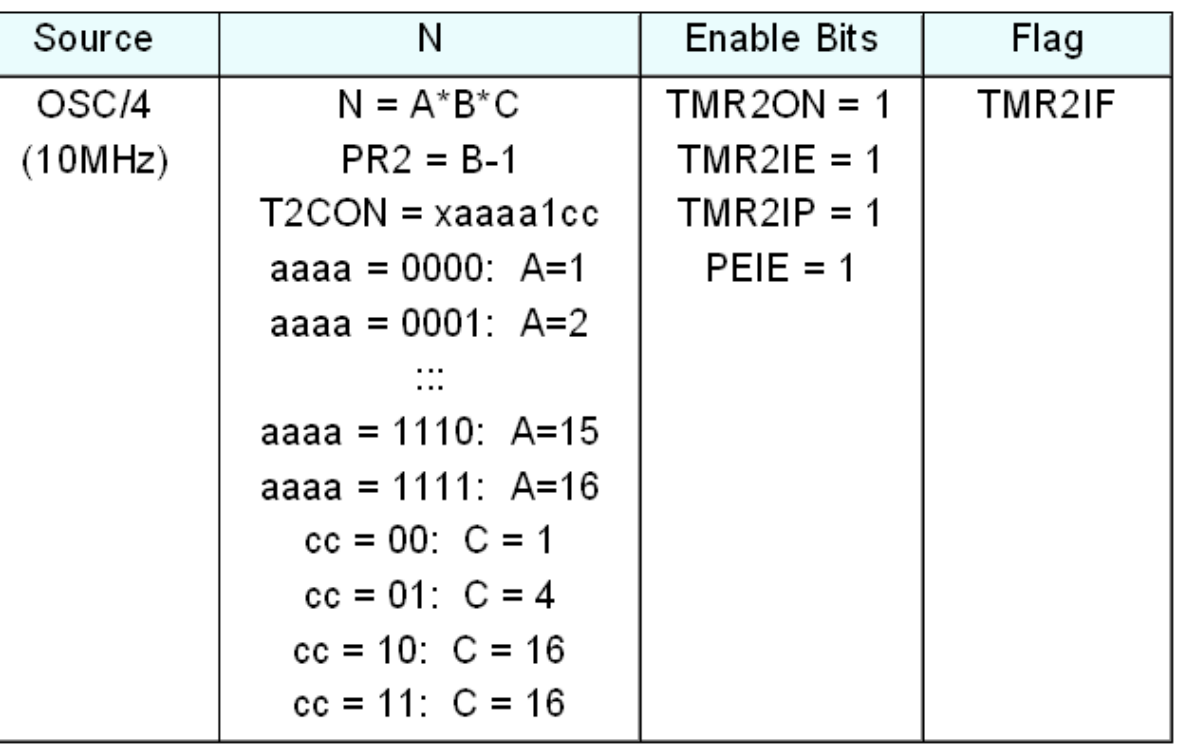

#### **Procedure to Use Timer2 Interupts**

Step 2: Set the Conditions for the interrupt (N)

Interrupt every N clocks

 $\cdot$  N = A  $*$  B  $*$  C

A, B, and C are defined by registers T2CON and PR2:

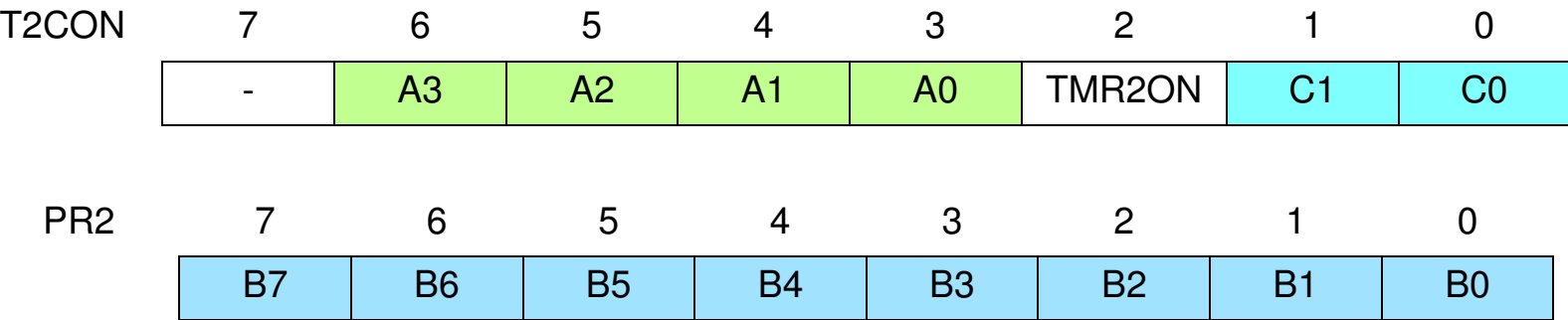

## **Setting A, B, and C**

- $\cdot$  N = A  $*$  B  $*$  C
- Maximum value = 65,536 (6.5536ms)

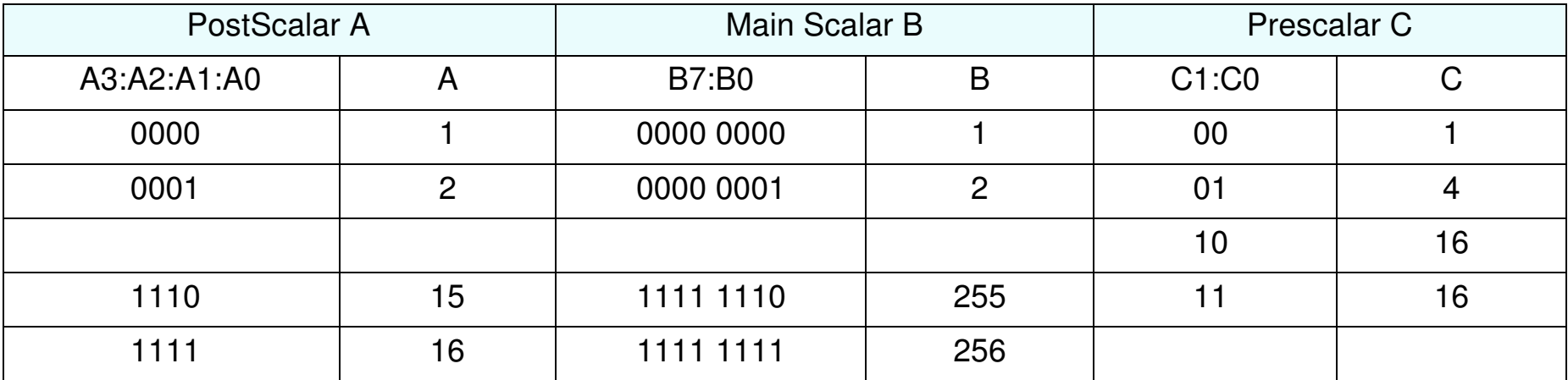

### **Example: Toggle RC0 every 6.5536 ms (65,536 clocks)**

```
• N = 16 * 256 * 16
```

```
void interrupt timer2(void){RC0 = !RC0;\texttt{TMR2IF} = 0;
 }
```

```
// initialize Timer2
```
 $T2CON = 0 xFF;$  $PR2 = 255;$ TMR2IE =  $1$ ;  $PEIE$  = 1;  $\texttt{TMR2ON}$  = 1;  $\texttt{TMR2IP}$  = 1;

// Turn on all interrupts

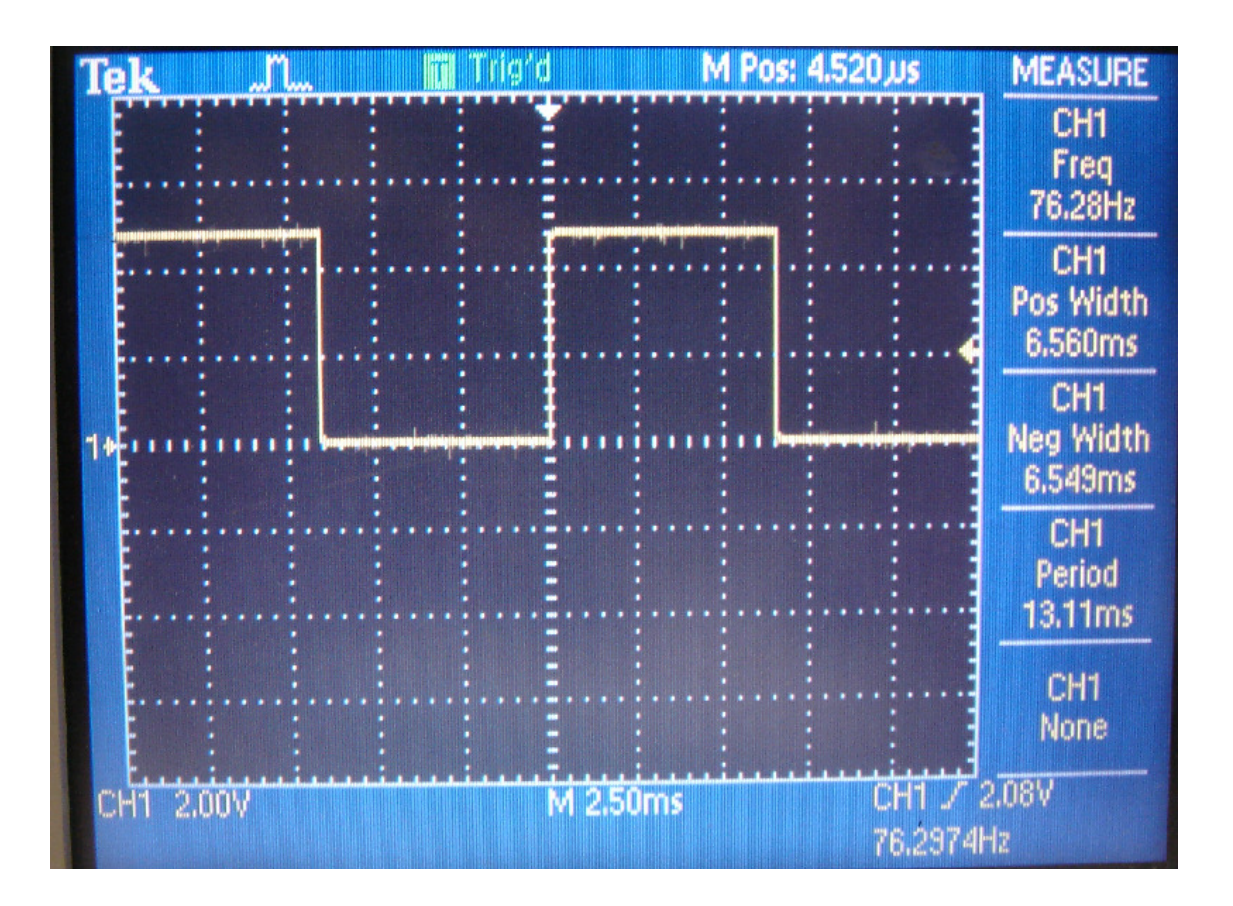

#### **Example 2: Toggle RC0 every 1.000ms**

•  $N = 10 * 250 * 4 = 10,000 (1.000ms)$ 

or

- $PR2 = 249$
- $T2CON = 0x4D$

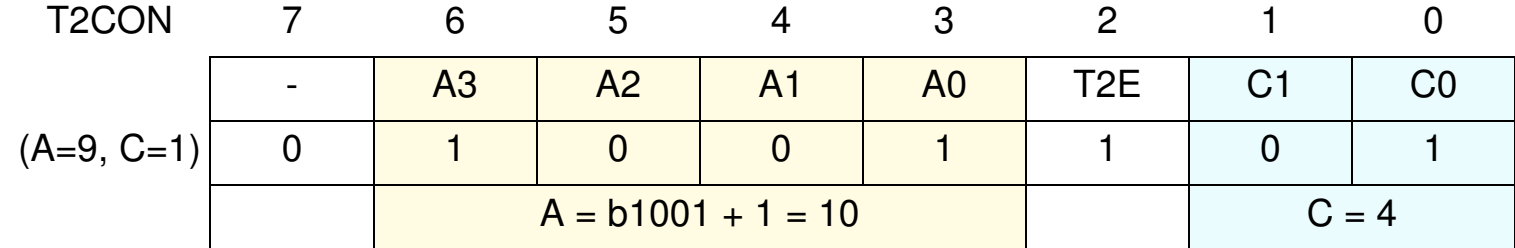

#### Toggle RC0 every 1.000ms (cont'd)

```
void interrupt timer2(void)\{RC0 = !RC0;\texttt{TMR2IF} = 0;
 }// initialize Timer2T2CON = 0x4D;PR2 = 249;TMR2IE = 1;
PEIE = 1;
\texttt{TMR2ON} = 1;
         = 1;TMR2IP
```
// Turn on all interrupts

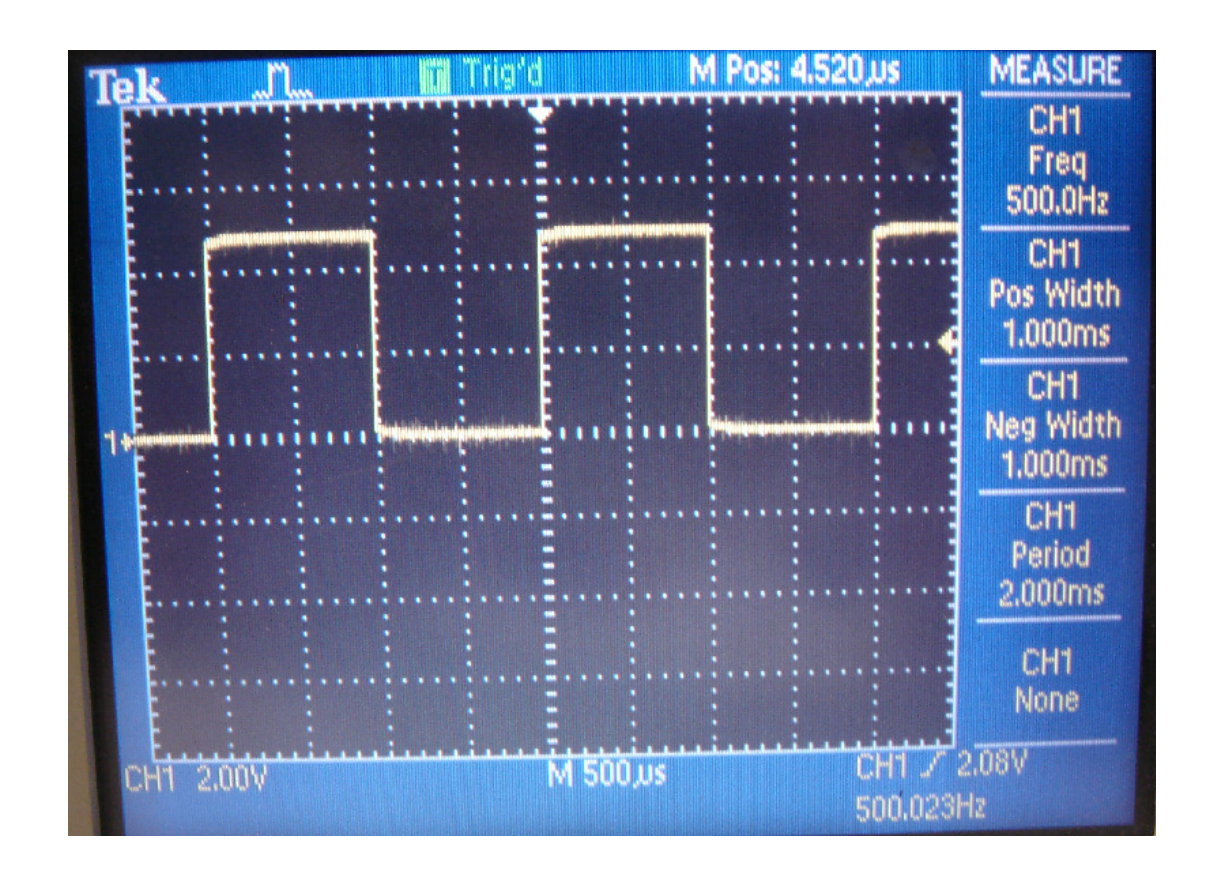

## **Example 3: Play 440Hz**

 $N = 11,364$ 

 $A = 12, B = 237, C = 4$ 

```
void interrupt timer2(void){RC0 = !RC0;\texttt{TMR2IF} = 0;
 }
```
// initialize Timer2

```
T2CON = 0x5D;PR2 = 236;TMR2IE = 1;= 1;PEIE
\texttt{TMR2ON} = 1;
\texttt{TMR2IP} = 1;
  GIE = 1;
```
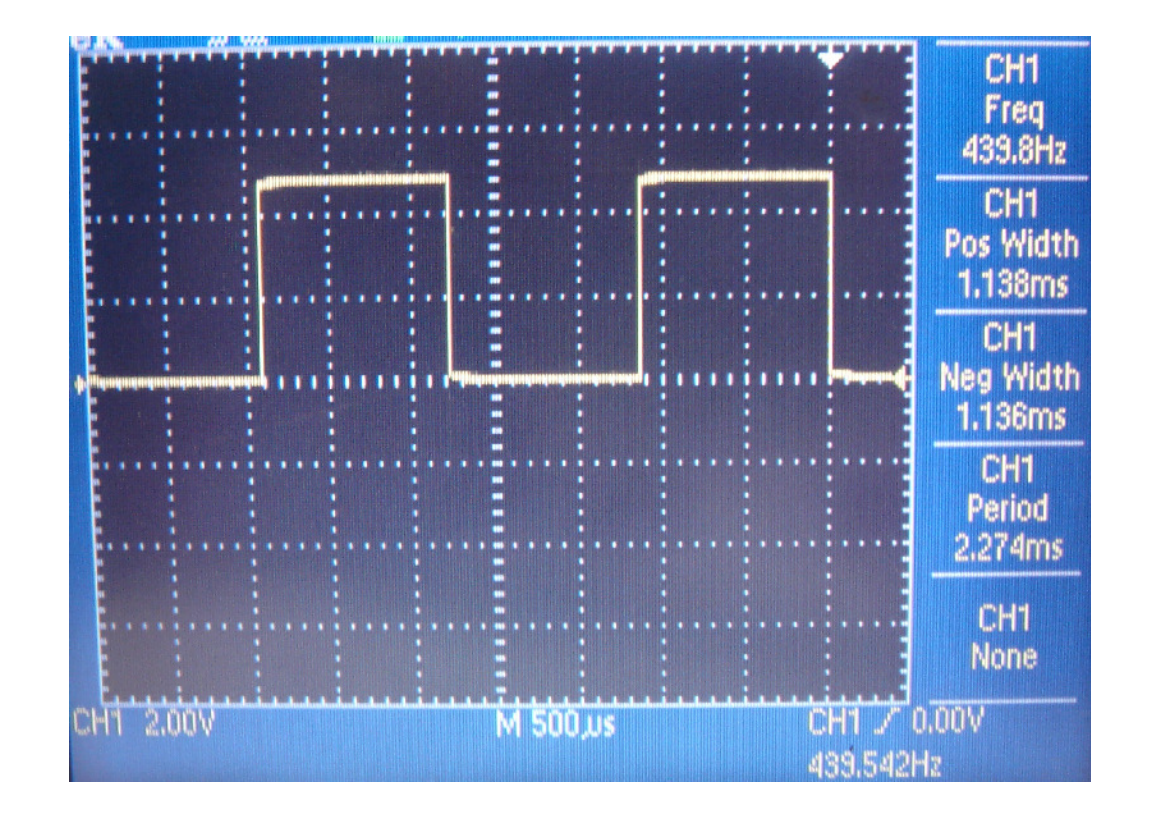

## **Interrupts and Flow Charts**

You almost *have* to use parallel flow charts:

- The main routine starts executing on reset
- The interrupt routine is called every N clocks
- We have no idea when the interrupt is called

#### Note that

- The main routine simply watches COUNTER and sends it to PORTC.
- The Interrupt routine is responsible for changing COUNTER every 1ms

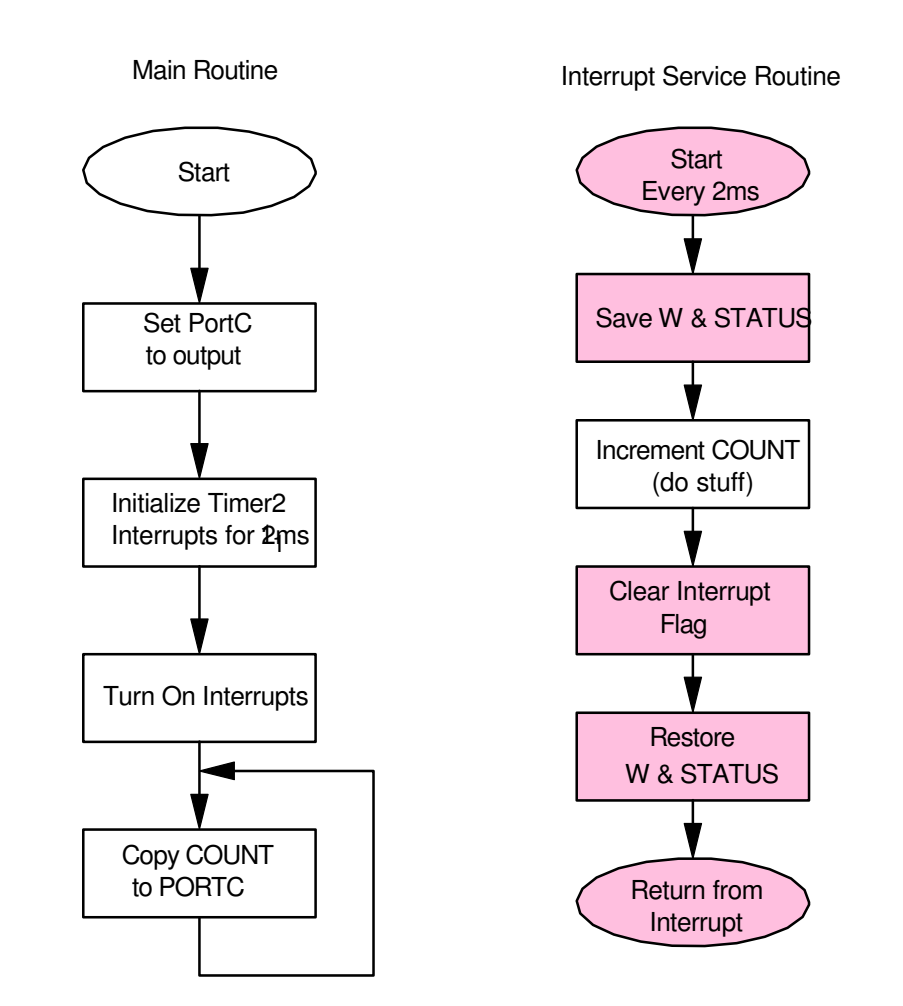

## **Interrupt Constraints**

Timer2 interrupts are a way to keep track of time.

- The PIC is running at 10 million instructions / second (10MHz)
- Every N clocks, a Timer2 interrupt is triggered
- When the interrupt is triggered (every N clocks)
	- The main routine is halted
	- The interrupt routine executes, then
	- You return back to the main routine

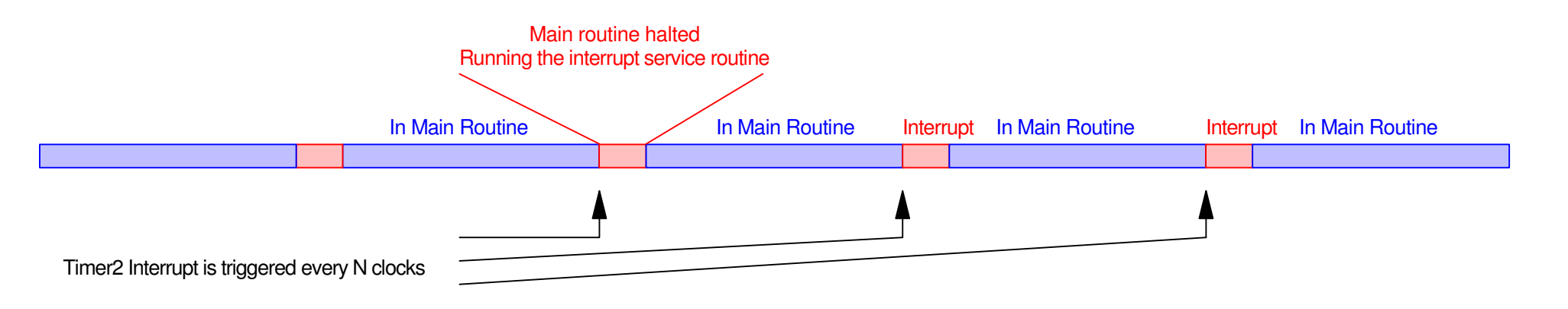

### **Minimum Time Between Interrupts**

It takes about 50 clocks to call an interrupt

- More if the interrupt does something
- The interrupt steals cycles from the main routine

N cannot be less than 50

- It takes about 50 clocks to call an interrupt and return
- If N is less than 50, it acts as if  $N = 50$

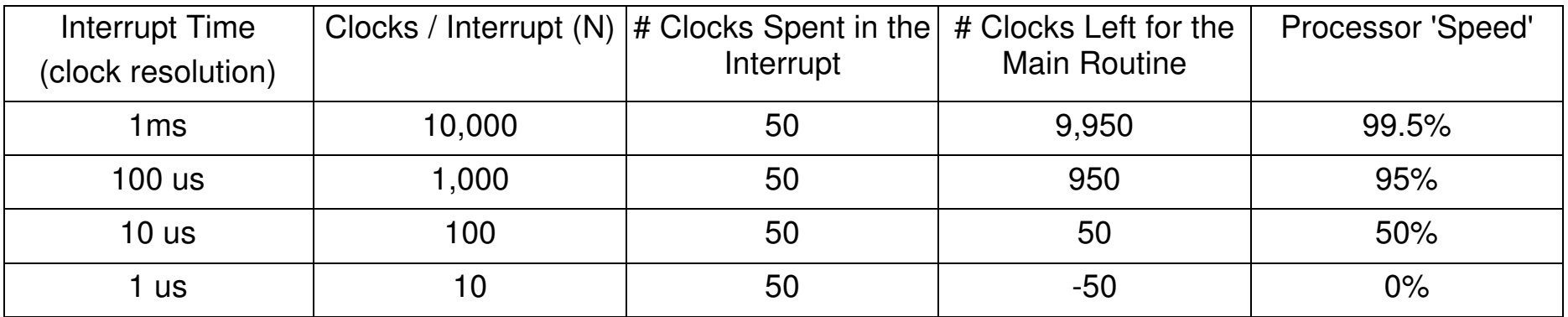

#### **Maximum Time Between Interrupts**

a) Maximum value for N is 65,536

- $A = 16$ ,  $B = 256$ ,  $C = 16$
- $\cdot$  6.5536ms
- b) There is no maximum
	- Instead of couting every interrupt, count every 10thinterrupt
	- There is no maximum size for a counter
	- The counter must be a global variable

```
// Global Variables
unsigned int COUNTER
```

```
void interrupt timer2(void)
   COUNTER += 1;
   if (COUNTER >= 10000)
      COUNTER = 0 ;
      RC0 = !RC0:TMR2IF
           = 0:
   ¥
```
## **What Happens If....**

If you forget to include this line of code...

RC0 toggles every 50 clocks

- Upon exit, the main routine sees that TMR2IF=1
- This triggers another interrupt (RC0 toggles)
- Upon exit, the main routine sees that  $TMR2UIF = 1$
- This triggers anotehr interrupt (RC0 toggles)
- etc.

The program is stuck inside the interrupt

```
void interrupt timer2(void)
   RCO = IRCO;
   TMR2IF = 0:
// initialize Timer2
   T2CON
          = 0x4D;
   PR2 = 249;TMR2IE
          = 1:= 1;
   PEIE
   TMR2ON = 1;
   TMR2IP = 1;
```
// Turn on all interrupts

## **What Happens If....**

If you forget to include this line of code...

#### Timer2 interrupts are being called

- A, B, and C have *some* value
	- Whatever they were set to last time you ran a program
	- You just don't know what they are

RC0 toggles at an unknown freqnecy

```
void interrupt timer2(void)
  RCO = IRCO;
   TMR2IF
          = 0;
```
#### // initialize Timer2

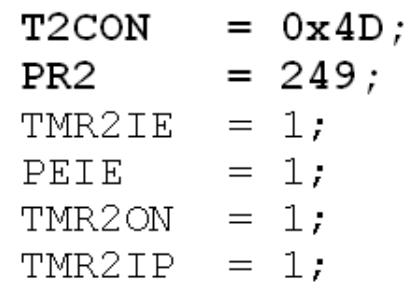

// Turn on all interrupts

## **What Happens If....**

If you forget to include this line of code...

Interrupts are not enabled.

If they are not enabled, they don't happen

RC0 never changes

```
void interrupt timer2(void)
\{RCO = IRCO;TMR2IF = 0;
// initialize Timer2
   T2CON = 0x4D;PR2 = 249;TMR2IE = 1;
   PEIE
           = 1:\text{TMR2}ON = 1;
   TMR2IP = 1;
// Turn on all interrupts
```
## **Programming Style when Using Interrupts**

Keep the interrupt routine short

- No do/while loops
- No for loops
- Just get in, do something, get out

The next interrupt is coming up

If you spend too much time in the interrupt, you'll miss interrupts

## **Summary**

Timer2 Interrupts are a way to

- Keep precise track of time
	- With a maximum resolution of  $100us (N = 1000)$
- Output a precise frequency

This is in parallel to the main routine

The processor can now do two things at once